## **SketchUp Curves**

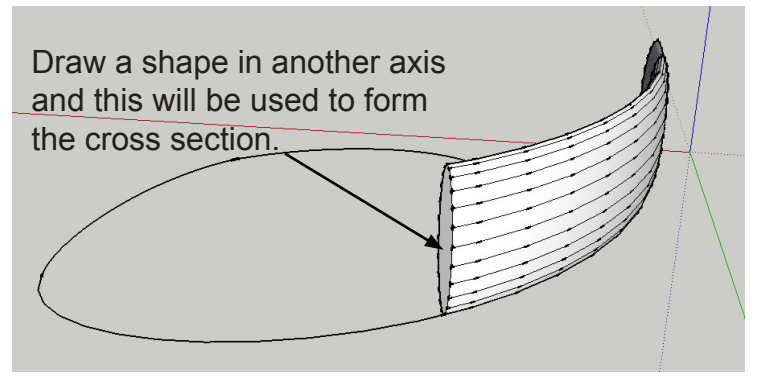

Sophisticated bezier curves can be drawn in Illustrator exported as a DXF and imported into SketchUp Pro. These can be used with the Follow Me tool to produce curved surfaces.

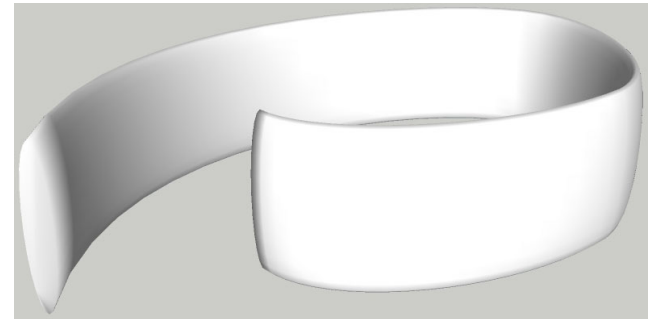

The junction of planes can then be softened by varying degrees from the Window menu.

An alternative for simpler beziers drawn in SketchUp is the bezier plugin.

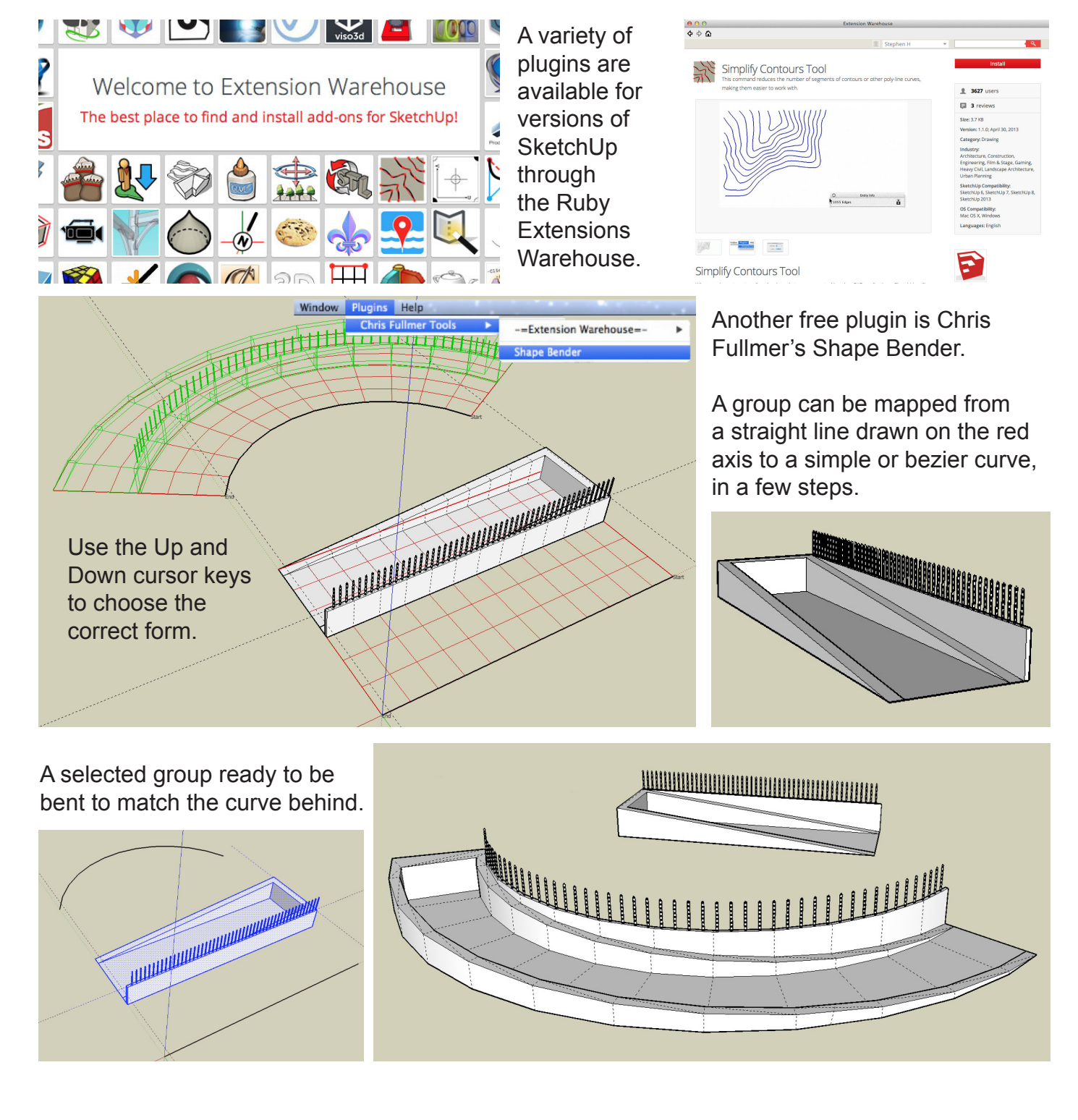